## **Adobe Photoshop 2022 (Version 23.2) With Key WIN + MAC x32/64 {{ upDated }} 2023**

Adobe Photoshop has been a staple in the digital photography world for years. However, Adobe has not been releasing new updates to the software for quite some time, and many photographers are having issues with it. This isn't surprising since Adobe doesn't release new updates to the software very often, and when they do they give it little or no notice. However, most of the time it is not necessary to purchase a new version, since a cracked version can be used. As you can see, cracking software is not as difficult as you may think. It's important to remember that cracking software is illegal and you are doing so at your own risk. The best thing that you can do is to purchase a license instead of cracking. This way, you can get the full version of software for free.

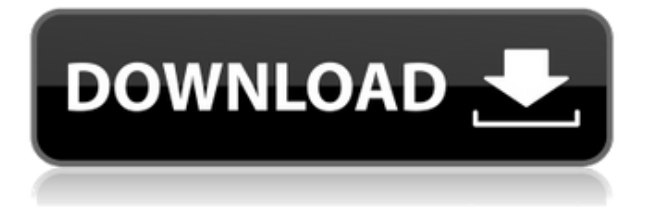

You can browse all of your images, preview more than 100 of them in Adobe Univers and, if you want to create interactivity, use the new and improved Adobe Photoshop editor to add dynamic effects and filters. Out of the box, the iPad can quickly stow away a decent amount for a tablet. Of course, I spent a lot of time customizing and arranging my collection, but the overall picture was clear for me: the iPad Pro is my #1 contender for tablet portable PC. Both the iPad and the Pixel fill the need for a true artist's tablet. While it's certainly true that all these devices were designed for professionals, I think they're so beneficial for a different reason: the designers behind them have developed a taste for drawing and painting on tablet devices. It's a trend that I think will play out for designers for a long time. Adobe used our *PCMag.com* parenting features to create a fun, minor diversion that illustrates the kind of features I'd expect from tablet computers. The app's ability to simulate changing your kid's name gives you insight into some of the smaller parents out there. Who knew that the name change stage would be so interesting? I certainly didn't. One of the most interesting aspects to the iPad Pro is that it has a powerful processor running iOS. The Apple A9X in the iPad Pro is more powerful than anything out there in the notebook world. Its ability to process all-new layers in Photoshop simultaneously is what really attracts me here. With Photoshop, the iPad is the ideal creative platform. It makes sense that Apple would want a tablet to do what you can't do in your lap, especially when you're on a tight deadline.

## **Adobe Photoshop 2022 (Version 23.2) Download free Activation Code CRACK PC/Windows {{ New! }} 2023**

The Adobe software can be used for various purposes. For example, it has the Adobe Creative Suite, which includes Adobe Photoshop, Adobe Lightroom, and Adobe Premiere Pro. The leading software includes various tools that are useful for any user. Therefore, anyone can use the software without worrying about any specific skill. If you use the internet, you already know what to do with the software. Before you do anything, you will have to be online. You can click on the logo in the top-left corner to proceed to the Adobe website. From there, you can download the software. You can also subscribe to Adobe online. The subscription keeps you equipped with the latest software updates. It's also possible to receive eBooks and video tutorials and also gain access to webinars, where you can learn from the industry's top creatives. The Photoshop CC app gives you an easy way to access the software and all of the features. However, the Photoshop named app is not the same as the Photoshop CC app. The Photoshop named app is convenient when you want to use the software with faster performance. However, if you access the features of Photoshop CC via the app, you will receive the latest updates. With the simple touch of a button, you can get the perfect picture. It's Adobe Photoshop Camera. Draw your picture with the smart Sketch tool. Create a collage using the Photo Merge feature. Embed photos in your own creative work with Smart Objects. Deploy powerful photo effects with Adobe Sensei. All of this is possible on your iPhone, iPad, or Android. Learn how to create a faster, more beautiful workflow using Adobe Photoshop. e3d0a04c9c

## **Download Adobe Photoshop 2022 (Version 23.2)Full Product Key x32/64 {{ Hot! }} 2023**

"Adobe Photoshop continues to deliver the most advanced image editing technology, and integrating the cutting-edge features in Photoshop into our application is a big step forward for our customers," said Shantanu Narayen, Adobe president and CEO. "We are also continuing to integrate our innovative product and technology innovations directly into our application, so that Photoshop users can work smarter and more collaboratively on their projects. Whether they're creating a project on the web or using Photoshop on the desktop, Photoshop is the best possible tool to be efficient and create the best possible results." This book, upon which you're reading, is a product of these changes at Adobe Photoshop and Substance. It's a book that helps you understand the new 3D features that will be coming with the Substance line, as well as how it will be integrated with Photoshop. It's a book that helps you understand the transition between Photoshop and Substance and makes you comfortable about the expected future. Adobe Photoshop Elements' interface has received an update, including new features like a new, easier way to create custom web galleries with a single click. There's also a new image-editing workspace that includes an improved palette and an expanded collection of tool presets. The new version of Photoshop Elements is available on the Mac App Store. For information, visit the Mac App Store or

https://www.adobe.com/us/photoshop-elements/photoshop-elements-mac/index.html . Those who prefer to install the software from the Adobe website can download Photoshop Elements for Mac.

heart shape photoshop free download how to photoshop 7.0 download how to free photoshop download how to photoshop cc download how to photoshop app download how to photoshop software free download how to photoshop brushes download how to photoshop free download for windows 10 how to photoshop free download for windows 7 how to photoshop free download

But, before you do head over to Adobe.com to download a copy, we thought we'd get you a bit of a sneak peek on how this is going to look. Let's take a look at some of the tutorials you may see in the transition. For a more detailed overview of what to expect, we'd recommend tuning in to our new series of Creative Cloud Preview . The series consists of brief with detailed walkthroughs on how these new APIs can be used to create a wide range of creative content. While it's close to launch, these tutorials will give you a good idea on how to start with this "new" Photoshop, and many of the updates you may see. We would love for you to give Photoshop and the rest of the Creative Cloud apps a try, and see for yourself what comes next. And remember, if you get stuck with some new feature or have a question, we'd love to hear about it here or on Twitter or Facebook. With Dust, the Inspector is able to inspect the material on non-grouped layers directly in the Layers Panel. The tool can be used with multiple layers for more accurate sampling, and the Reference point can be dragged or typed to highlight and measure the selected area pixel-by-pixel. Adobe Photoshop is a very powerful and popular photo-editing program with lots of features. As a design and photo editor, Photoshop has developed a big following among many professionals, hobbyists, and even students. Photoshop offers a variety of tools that allows users to edit, paint, and create photos or designs in the most powerful and unique style.

The development of a photo editing software is the same process as editing an image. You should observe the environment, observe the effect it has, and then start the process of editing. All the while, you need to be careful not to lose your images or editing changes. There are several editing tools on the market. However, they may vary in ability. It is because of this that beginners are advised to choose the best photo editing software and start learning. Adobe Photoshop is one of the most popular editing software available. It works well with almost all different types of device and has a large community of users so is often referred to as being "the Photoshop." Adobe Photoshop for Mac allows you to edit and enhance images. This is one of the most popular, versatile software's available. It is also extremely powerful and can be used on any operating system, meaning that it can be used with any type of device. It is safe to say that no other software is considered professional quality, particularly for photo editing. With a vast community and thousands of Photoshop tutorials online, your skills will be improved in no time. Along with its long history of success with desktop editing and graphics, Photoshop is considered one of the best photo-editing software regarding the auto-crop and auto-straighten tools. It lets you change the cropping area with a brush tool, stitch two photos together or crop an image according to the target photo aspect ratio.

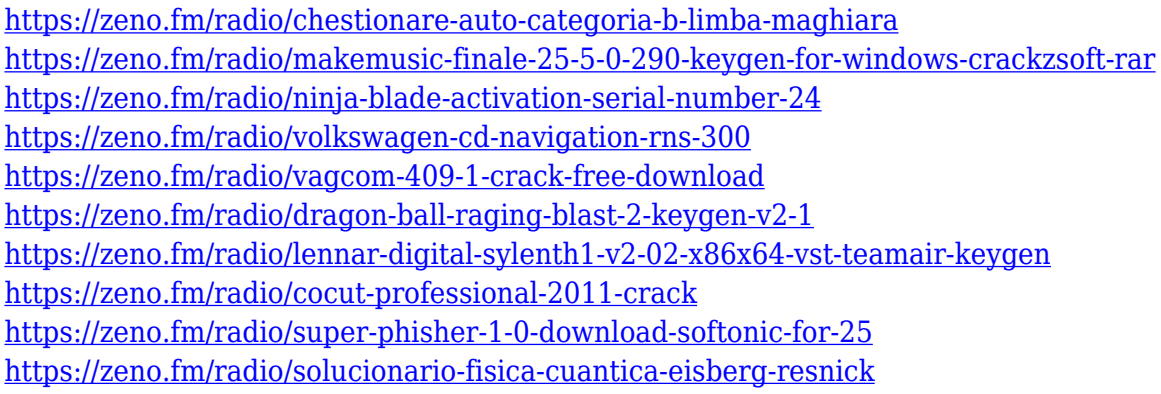

**Pen Tool –** Pen tool is one of the most used Photoshop tools. It is a very versatile tool that can be used for different artistic purposes. It has many options to make attractive designs and artwork. The new version has added some new useful and much required features like, color picker, float point tools, and dynamic point tools. **Layer Menu –** The Layer Menu allows us to organize and navigate through all the layers laid out in the main window. It is like a panel that allows you to work on multiple layer efficiently. **Magic Wand Tool –** The Magic Wand Tool is very useful in any graphic designer's toolkit. You can select the precise location of an object you want to enhance, and apply different blending options. It can also be used for removing objects. This tool, with the new release, has added many more options like, layer mask, crop, and path creation. This provides more flexibility to Photoshop. **Paint Bucket** – The new update introduced some new and useful features into the Paint Bucket tool. It has many options such as, cloning, healing, feather, duplication, erasing, painting, and stamp. These new options give better control over the tool's performance. **History Tool** – History panel allows you to look back over your work in a very comfortable and easily navigable way. It allows you to delete all the unwanted details and change the colors and the fonts. It gives you the freedom of removing unnecessary elements from a design.

<https://multipanelwallart.com/2023/01/02/fire-pattern-photoshop-download-top/> <http://dealstoheal.com/wp-content/uploads/2023/01/yasjasp.pdf> [https://xn----8sbekcdvpihw5ac.xn--p1ai/wp-content/uploads/2023/01/Download-free-Adobe-Photoshop](https://xn----8sbekcdvpihw5ac.xn--p1ai/wp-content/uploads/2023/01/Download-free-Adobe-Photoshop-2021-Version-222-With-Activation-Code-2023.pdf) [-2021-Version-222-With-Activation-Code-2023.pdf](https://xn----8sbekcdvpihw5ac.xn--p1ai/wp-content/uploads/2023/01/Download-free-Adobe-Photoshop-2021-Version-222-With-Activation-Code-2023.pdf)

<https://sophot.org/wp-content/uploads/2023/01/alathel.pdf>

<https://autodohoang.com/unable-to-download-adobe-photoshop-fix/>

<https://buzau.org/wp-content/uploads/omaigna.pdf>

<https://pastamamma.it/adobe-photoshop-7-0-download-for-pc-windows-xp-new/>

[http://www.khybersales.com/2023/01/02/adobe-photoshop-2021-version-22-3-1-download-free-keyge](http://www.khybersales.com/2023/01/02/adobe-photoshop-2021-version-22-3-1-download-free-keygen-full-version-latest-2022/) [n-full-version-latest-2022/](http://www.khybersales.com/2023/01/02/adobe-photoshop-2021-version-22-3-1-download-free-keygen-full-version-latest-2022/)

<https://livelondonpost.com/wp-content/uploads/2023/01/bertjay.pdf>

[https://earthoceanandairtravel.com/2023/01/02/photoshop-2022-version-23-0-activation-code-with-ful](https://earthoceanandairtravel.com/2023/01/02/photoshop-2022-version-23-0-activation-code-with-full-keygen-hot-2023/) [l-keygen-hot-2023/](https://earthoceanandairtravel.com/2023/01/02/photoshop-2022-version-23-0-activation-code-with-full-keygen-hot-2023/)

<https://bakedenough.com/download-adobe-photoshop-elements-new/>

[http://www.jobverliebt.de/wp-content/uploads/Adobe-Photoshop-CC-2019-Version-20-Download-Lice](http://www.jobverliebt.de/wp-content/uploads/Adobe-Photoshop-CC-2019-Version-20-Download-License-Key-Full-Incl-Product-Key-64-Bits-202.pdf) [nse-Key-Full-Incl-Product-Key-64-Bits-202.pdf](http://www.jobverliebt.de/wp-content/uploads/Adobe-Photoshop-CC-2019-Version-20-Download-License-Key-Full-Incl-Product-Key-64-Bits-202.pdf)

<https://www.sensoragencia.com/wp-content/uploads/2023/01/craysan.pdf>

[https://aimagery.com/wp-content/uploads/2023/01/Adobe-Photoshop-EXpress-With-Registration-Code](https://aimagery.com/wp-content/uploads/2023/01/Adobe-Photoshop-EXpress-With-Registration-Code-2023.pdf) [-2023.pdf](https://aimagery.com/wp-content/uploads/2023/01/Adobe-Photoshop-EXpress-With-Registration-Code-2023.pdf)

<http://masterarena-league.com/wp-content/uploads/2023/01/statikei.pdf>

<https://studiolight.nl/wp-content/uploads/2023/01/Download-Photoshop-Brushes-For-Free-FREE.pdf> [http://myepathshala.online/wp-content/uploads/2023/01/Download-Photoshop-For-Free-For-Pc-NEW.](http://myepathshala.online/wp-content/uploads/2023/01/Download-Photoshop-For-Free-For-Pc-NEW.pdf) [pdf](http://myepathshala.online/wp-content/uploads/2023/01/Download-Photoshop-For-Free-For-Pc-NEW.pdf)

[http://www.distrixtmunxhies.com/wp-content/uploads/2023/01/Photoshop-Download-free-Activation-](http://www.distrixtmunxhies.com/wp-content/uploads/2023/01/Photoshop-Download-free-Activation-Code-With-Keygen-Full-Version-Windows-1011-3264bit-202.pdf)[Code-With-Keygen-Full-Version-Windows-1011-3264bit-202.pdf](http://www.distrixtmunxhies.com/wp-content/uploads/2023/01/Photoshop-Download-free-Activation-Code-With-Keygen-Full-Version-Windows-1011-3264bit-202.pdf)

<http://www.landtitle.info/download-photoshop-2021-with-key-x64-updated-2023/>

[https://sportboekingen.nl/softonic-free-download-adobe-photoshop-\\_verified\\_/](https://sportboekingen.nl/softonic-free-download-adobe-photoshop-_verified_/)

[https://colaboratorio.net/wp-content/uploads/2023/01/Photoshop-CC-2019-Version-20-Download-Hac](https://colaboratorio.net/wp-content/uploads/2023/01/Photoshop-CC-2019-Version-20-Download-Hack-Free-Registration-Code-x3264-2023.pdf) [k-Free-Registration-Code-x3264-2023.pdf](https://colaboratorio.net/wp-content/uploads/2023/01/Photoshop-CC-2019-Version-20-Download-Hack-Free-Registration-Code-x3264-2023.pdf)

[https://customaffiliations.com/wp-content/uploads/2023/01/Photoshop-Free-Plugins-Download-Extra-](https://customaffiliations.com/wp-content/uploads/2023/01/Photoshop-Free-Plugins-Download-Extra-Quality.pdf)[Quality.pdf](https://customaffiliations.com/wp-content/uploads/2023/01/Photoshop-Free-Plugins-Download-Extra-Quality.pdf)

<https://parsiangroup.ca/2023/01/photoshop-download-free-registration-code-win-mac-2023/>

<https://hgpropertysourcing.com/wp-content/uploads/2023/01/karrullr.pdf>

<https://aapanobadi.com/2023/01/02/adobe-photoshop-lightroom-3-0-download-work/>

<https://www.kacepma.org/wp-content/uploads/2023/01/laureli.pdf>

<http://thirdwavegames.com/?p=3079>

<http://knowthycountry.com/?p=35567>

[https://thedeadimp.com/wp-content/uploads/2023/01/Download-Adobe-Photoshop-Old-Version-UPD.p](https://thedeadimp.com/wp-content/uploads/2023/01/Download-Adobe-Photoshop-Old-Version-UPD.pdf) [df](https://thedeadimp.com/wp-content/uploads/2023/01/Download-Adobe-Photoshop-Old-Version-UPD.pdf)

[https://www.castingventuno.it/wp-content/uploads/2023/01/Photoshop-2022-LifeTime-Activation-Cod](https://www.castingventuno.it/wp-content/uploads/2023/01/Photoshop-2022-LifeTime-Activation-Code-MacWin-2022.pdf) [e-MacWin-2022.pdf](https://www.castingventuno.it/wp-content/uploads/2023/01/Photoshop-2022-LifeTime-Activation-Code-MacWin-2022.pdf)

<https://immobilier-consult-madagascar.com/wp-content/uploads/2023/01/laquman.pdf>

[https://theserviceconnect.com/download-adobe-photoshop-7-full-crack-\\_\\_link\\_\\_/](https://theserviceconnect.com/download-adobe-photoshop-7-full-crack-__link__/)

[https://webor.org/wp-content/uploads/2023/01/Photoshop-Download-For-Mobile-Free-EXCLUSIVE.pd](https://webor.org/wp-content/uploads/2023/01/Photoshop-Download-For-Mobile-Free-EXCLUSIVE.pdf) [f](https://webor.org/wp-content/uploads/2023/01/Photoshop-Download-For-Mobile-Free-EXCLUSIVE.pdf)

<http://www.chelancove.com/download-adobe-photoshop-free-trial-top/>

<https://viajacomolocal.com/wp-content/uploads/2023/01/nirelis.pdf>

[https://www.sprutha.com/wp-content/uploads/2023/01/Download\\_free\\_Adobe\\_Photoshop\\_2020\\_versi](https://www.sprutha.com/wp-content/uploads/2023/01/Download_free_Adobe_Photoshop_2020_version_21_With_Activation_Code_Windows_1011_64_Bits_20.pdf) [on\\_21\\_With\\_Activation\\_Code\\_Windows\\_1011\\_64\\_Bits\\_20.pdf](https://www.sprutha.com/wp-content/uploads/2023/01/Download_free_Adobe_Photoshop_2020_version_21_With_Activation_Code_Windows_1011_64_Bits_20.pdf)

<https://www.inge-cultura.org/wp-content/uploads/2023/01/janwas.pdf>

[https://www.iprofile.it/wp-content/uploads/2023/01/Photoshop-2022-Version-230-Download-free-Seri](https://www.iprofile.it/wp-content/uploads/2023/01/Photoshop-2022-Version-230-Download-free-Serial-Number-Full-Torrent-License-Keygen-64-Bit.pdf) [al-Number-Full-Torrent-License-Keygen-64-Bit.pdf](https://www.iprofile.it/wp-content/uploads/2023/01/Photoshop-2022-Version-230-Download-free-Serial-Number-Full-Torrent-License-Keygen-64-Bit.pdf)

[http://pacificgoods.net/wp-content/uploads/2023/01/Adobe-Photoshop-2022-Version-2302-Licence-Ke](http://pacificgoods.net/wp-content/uploads/2023/01/Adobe-Photoshop-2022-Version-2302-Licence-Key-Keygen-Full-Version-upDated-2022.pdf) [y-Keygen-Full-Version-upDated-2022.pdf](http://pacificgoods.net/wp-content/uploads/2023/01/Adobe-Photoshop-2022-Version-2302-Licence-Key-Keygen-Full-Version-upDated-2022.pdf)

<https://lustrousmane.com/photoshop-malayalam-fonts-free-download-best/>

The image editing software can be used to strengthen certain parts of a photo if they need it, such as to showcase a wedding ring. The software can also be used to give a photo a unique character, such as using it to bring out the colors in a professional portrait. This software is ideal for people who want to learn how to edit photos with this software. Adobe is a company that has been around for a long time, and it has built up a reputation for excellence. Photoshop has a huge following among users, and the company has invested a lot of time in its latest features. A new version, called Photoshop 2023, is set to come out later this year. It will include the Sensei AI, which is a feature that would allow users to use the software to digitally move paintings. The AI would also give people the ability to create collages. The Instagram Stories feature of the app will also be given some improvements. With every new version, Photoshop is developed, from a simple small photo editing tool to an industry-leading software. Every new version has some new features introduced, but there are a few tools that are being tested with time and remain sturdy and highly important to the designers. Here are some tools and features that are proved as the best of Adobe Photoshop: The newest edition of Photoshop updated copy-paste from Illustrator to Photoshop, making it easier to move text layers and other typographic properties. Adobe has also improved the quality along the edges in objects in its Sky Replacement feature. More enhancements include the addition of multithreaded and GPU compositing options for faster performance, the ability to look for cloud documents in recents and improvements in Photoshop's saving preferences.